# **Examen HAVO**

Hoger Algemeen Voortgezet Onderwijs

# <sup>20</sup>**00**

Tijdvak 2 Woensdag 21 juni 13.30 –16.30 uur

**Dit examen bestaat uit 21 vragen. Voor elk vraagnummer is aangegeven hoeveel punten met een goed antwoord behaald kunnen worden. Voor de uitwerking van de vragen 2, 4, 13, 19 en**

**21 is een bijlage toegevoegd.**

Als bij een vraag een verklaring, uitleg of berekening vereist is, worden aan het antwoord meestal geen punten toegekend als deze verklaring, uitleg of berekening ontbreekt.

Geef niet meer antwoorden (redenen, voorbeelden e.d.) dan er worden gevraagd. Als er bijvoorbeeld twee redenen worden gevraagd en je geeft meer dan twee redenen, worden alleen de eerste twee in de beoordeling meegeteld.

■■■■

#### Opgave 1 Hypotheken

Als je een huis koopt, moet je meer betalen dan alleen de koopsom. Je moet bijvoorbeeld belasting betalen en de kosten van de notaris. Deze bijkomende kosten zijn voor een nieuwbouwhuis ongeveer 6% van de koopsom en voor een bestaande woning ongeveer 12%.

Iemand heeft een bestaande woning gekocht. De koopsom en de bijkomende kosten hebben haar in totaal 300 000 gulden gekost.

3p **1** □ Bereken de koopsom.

De meeste mensen die een huis willen kopen, lenen daarvoor geld bij de bank. Zo'n lening wordt een hypotheek genoemd. Het hoogste bedrag dat iemand kan lenen, heet *de haalbare hypotheek*. Deze hangt af van het jaarinkomen van de persoon die de hypotheek aanvraagt. Verder hangt deze ook af van de rente die over de hypotheek betaald moet worden.

In een brochure over hypotheken van bank X zijn de onderstaande grafieken opgenomen. Zie figuur 1. Deze figuur staat ook op de bijlage.

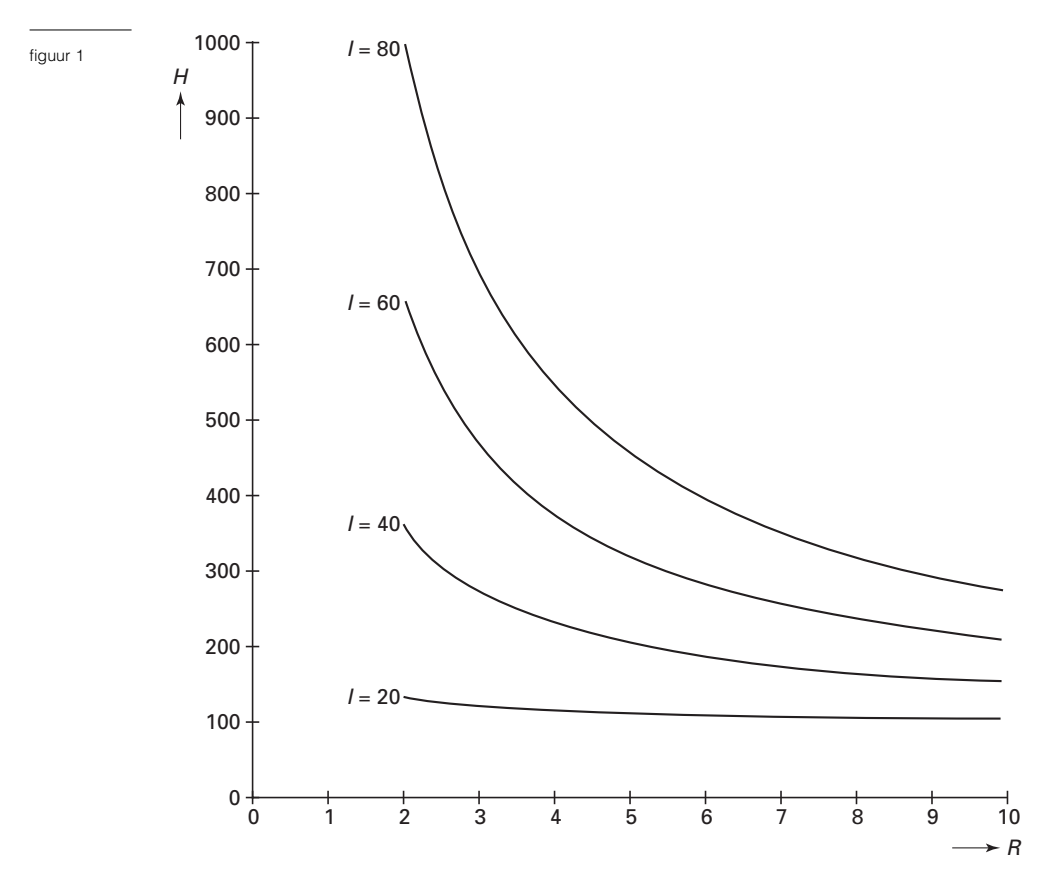

*H*: haalbare hypotheek  $(\times 1000 \text{ gulden})$ *I*: jaarinkomen (× 1000 gulden) *R*: rentepercentage

Iemand heeft een jaarinkomen van 50 000 gulden. Hij wil een huis kopen. Daarvoor heeft hij 220 000 gulden nodig. Hij wil dat hele bedrag lenen. De rente is 5%.

 $5p \quad 2 \quad \Box$  Onderzoek met behulp van de figuur op de bijlage of de hypotheek die hij kan krijgen voldoende is om dit huis te kopen.

Een andere bank, bank Y, gebruikt onderstaande formule voor het bepalen van de haalbare hypotheek:

$$
H = \frac{6.7 \cdot I^{1,35}}{R}
$$

waarbij *H*: haalbare hypotheek  $(\times 1000 \text{ gulden})$ *I*: jaarinkomen ( $\times$  1000 gulden) *R*: rentepercentage

Bij vraag 3 nemen we een vast rentepercentage: *R* = 5. Dan wordt de formule  $H = 1,34 \cdot I^{1,35}$ .

Het is duidelijk dat bij een kleine stijging van het inkomen *I* ook de haalbare hypotheek iets stijgt.<br>Laat met behulp van de afgeleide <sup>dH</sup>

<sup>4p</sup> **3** □ Laat met behulp van de afgeleide  $\frac{dI}{dI}$  zien dat de stijging bij *I* = 100 groter is dan bij  $I = 50$ .

> Iemand met een inkomen van 60 000 gulden (*I* = 60) kan bij sommige rentepercentages bij bank X een hogere hypotheek krijgen dan bij bank Y. Door in de figuur op de bijlage ook nog de grafiek te tekenen die hoort bij bank Y en *I* = 60 kun je onderzoeken bij welke rentepercentages bank X een hogere hypotheek geeft dan bank Y.

 $6p \quad 4 \quad \Box$  Onderzoek door deze grafiek te tekenen in de figuur op de bijlage bij welke rentepercentages deze persoon bij bank X een hogere hypotheek kan krijgen dan bij bank Y.

### Opgave 2 Win-win-situatie

Het volgende dobbelspel is onder studenten in Nijmegen erg populair. Het wordt gespeeld door twee personen met vier verschillend gekleurde dobbelstenen met op elk vlakje een getal:

de rode : vier vlakjes met een 4 en twee vlakjes met een 0 de blauwe : vier vlakjes met een 2 en twee vlakjes met een 6

de gele : zes vlakjes met een 3

de zwarte : drie vlakjes met een 1 en drie vlakjes met een 5

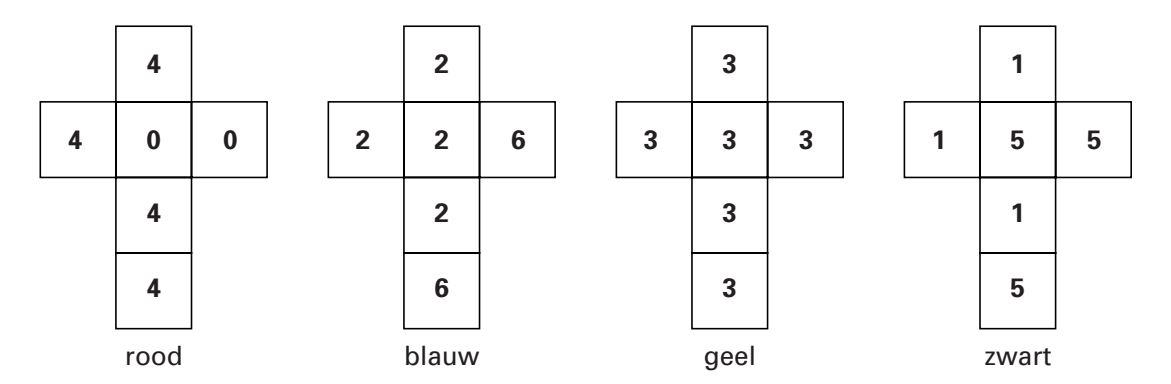

Het spel gaat als volgt: Bij elke beurt kiezen beide spelers een dobbelsteen. Ieder gooit zijn dobbelsteen. Wie het hoogste getal heeft gegooid, wint de beurt.

Herma en Tom spelen dit spel. Herma laat Tom als eerste een dobbelsteen kiezen en pakt er vervolgens zelf een.

 $4p$  **5**  $\Box$  Welke dobbelsteen zal Tom kiezen als hij gemiddeld een zo groot mogelijk getal wil gooien? Licht je antwoord toe.

Tom kiest de zwarte dobbelsteen. Als Herma dat ziet, pakt ze onmiddellijk de blauwe.  $5p \quad 6 \quad \Box$  Laat zien dat de kans dat Herma de beurt wint nu gelijk is aan  $\frac{2}{3}$ . 3

> Het bijzondere aan dit spel is dat welke dobbelsteen Tom ook kiest, Herma daarna *altijd* precies één dobbelsteen kan pakken waarmee haar winstkans  $\frac{2}{3}$  is. Herma heeft een spiekbriefje gemaakt, waarop staat welke dobbelsteen ze moet pakken, als Tom zijn keuze heeft gemaakt. Het begin van dat briefje staat hier afgebeeld: 3

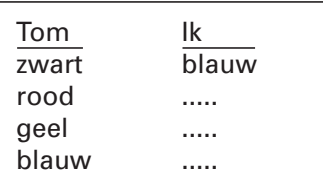

5p **7** □ Maak Herma's spiekbriefje af. Licht je antwoord toe.

Neem nu dus aan dat Herma bij elke beurt een kans van  $\frac{2}{3}$  heeft om te winnen. 3

 $4p \times 8 \quad \Box$  Bereken de kans dat Tom van de eerste drie beurten er toch een of meer wint.

## Opgave 3 Een productiekostenmodel

In de economie worden vaak wiskundige modellen gebruikt. De leiding van een onderneming maakt bijvoorbeeld gebruik van dergelijke modellen bij beslissingen over de omvang van de productie. Deze opgave gaat over zo'n wiskundig model. We bekijken een fabriek waar één soort product wordt gemaakt: een lamp. We nemen aan dat de verkoopprijs van deze lamp f 56,- is en dat alle geproduceerde lampen verkocht worden. De kosten om deze lampen te maken zijn afhankelijk van het aantal geproduceerde

lampen. De totale kosten gedeeld door het aantal lampen noemen we de gemiddelde kosten per lamp, *GK*. Alle kosten zijn in guldens.

Voor deze fabriek geldt:  $GK = 0.002x^2 - 0.6x + 73 + 500x^{-1}$ , waarbij  $x =$  het aantal geproduceerde lampen.

 $4p \quad 9 \quad \Box$  Bereken hoe groot de totale kosten zijn bij een productie van 125 lampen.

In figuur 2 is een grafiek getekend van *GK*. In deze figuur is ook de grafiek getekend van de marginale kosten *MK*, de extra kosten voor het produceren van één extra lamp. De formule die bij de grafiek van *MK* hoort is  $MK = 0,006x^2 - 1,2x + 73$ .

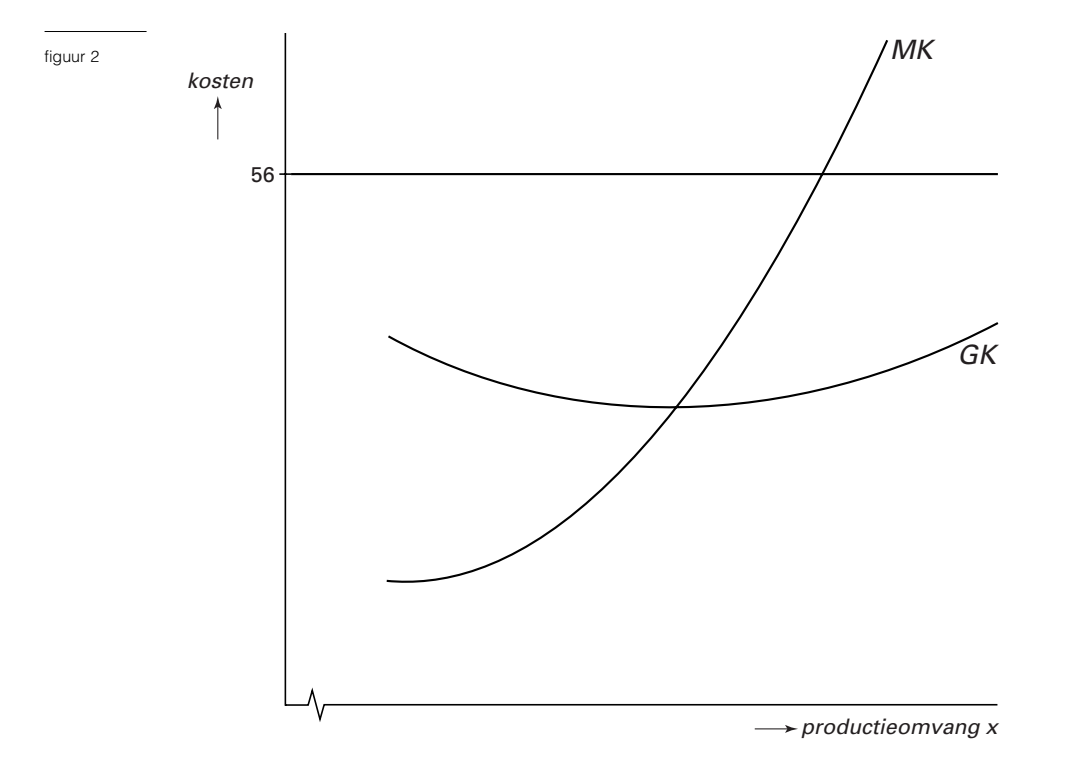

In het snijpunt van de grafieken van *MK* en *GK* zijn de gemiddelde kosten minimaal. De productieomvang *x* is daar 155. De winst is de opbrengst van de verkoop van de geproduceerde lampen min de totale kosten van het produceren van die lampen.  $3p \quad 10 \quad \Box$  Bereken de winst die er op deze 155 lampen wordt gemaakt.

> Hoewel bij *x* = 155 de gemiddelde kosten zo laag mogelijk zijn, is de winst hier niet maximaal. De marginale kosten *MK* zijn hier immers lager dan 56 gulden, dus kost het produceren van een extra lamp minder dan hij opbrengt. Met andere woorden: de winst neemt door die extra lamp toe. Pas als de marginale kosten hoger worden dan de opbrengst van die extra lamp neemt de winst af.

 $4p \text{ } 11 \text{ } \square$  Bereken bij welk aantal geproduceerde lampen de winst maximaal is.

Hamieten zijn schelpjes van gestorven weekdieren. Zie figuur 3. Ze worden gevonden in de Boulonnais, een streek in Frankrijk.

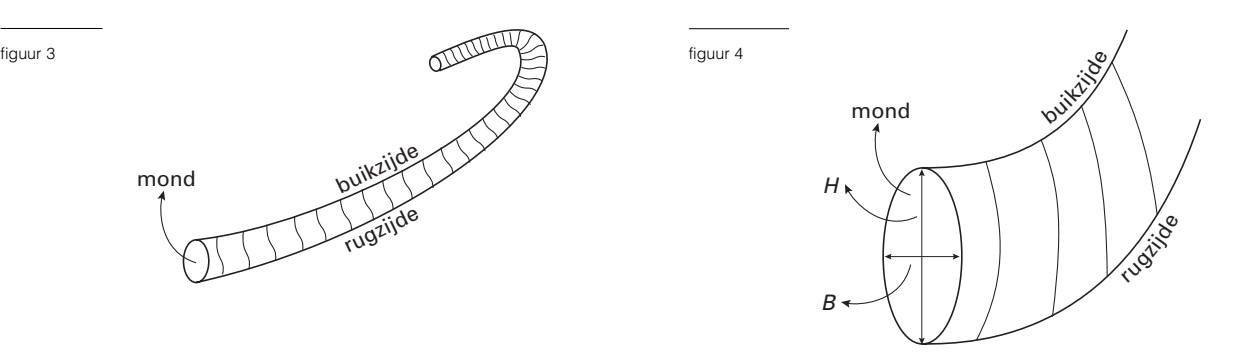

Er zijn verschillende soorten hamieten. Soms is het lastig te zien tot welke soort een hamiet behoort. In deze opgave kijken we naar twee kenmerken. Op grond van deze kenmerken kunnen we met grote waarschijnlijkheid de soort vaststellen van een groot aantal hamieten.

Allereerst wordt de vorm van de mond van de hamiet bekeken. Zie figuur 4. *H* is de hoogte van de mond die gemeten wordt tussen de rugzijde en de buikzijde en *B* is de breedte. De verhouding tussen *H* en *B* is het eerste kenmerk waarmee we de hamietensoort proberen vast te stellen. We noemen deze verhouding *Q*, dus

$$
Q=\frac{H}{B}
$$

Door te kijken naar de grootte van *Q* kunnen we de hamieten onderscheiden in hamieten met een *ronde* mond, een *iets ovale* mond of een *echt ovale* mond. We spreken over een *ronde* mond als *Q* tussen 0,95 en 1,05 ligt.

Van een hamiet met een *ronde* mond is de mondhoogte 25,0 mm.  $4p$  **12** □ Bereken de minimale mondbreedte die deze hamiet moet hebben.

> In figuur 5 is voor een aantal hamieten de hoogte *H* en de breedte *B* van de mond aangegeven. Iedere stip stelt een hamiet voor.

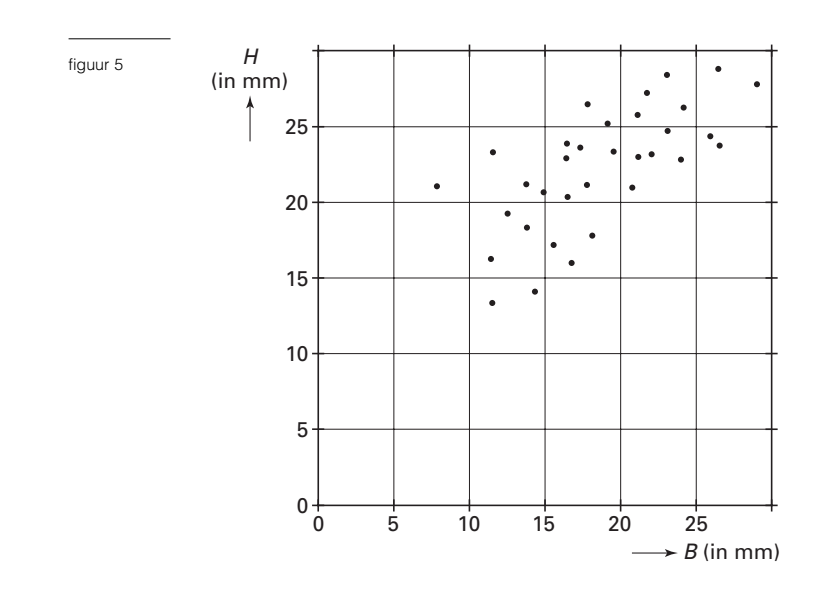

Figuur 5 vind je ook op de bijlage.

 $5p \cdot 13 \Box$  Geef door middel van arcering op de bijlage aan in welk gebied hamieten met een *ronde* mond liggen.

> De hamietensoort Gibbosus heeft meestal een *iets ovale* mond. Er zijn echter ook exemplaren van de soort Gibbosus met een *ronde* mond. Uit onderzoek blijkt voor de soort Gibbosus dat *Q* vrijwel normaal verdeeld is met een gemiddelde van 1,13 en een standaardafwijking van 0,06.

5p **14** ■ Hoeveel procent van deze soort heeft een *ronde* mond? Licht je antwoord toe.

Hamieten met een *Q*-waarde tussen 0,95 en 1,05 hebben dus een *ronde* mond. Als de *Q*-waarde van een hamiet groter is dan 1,05, dan wordt de mond van de hamiet ovaal genoemd. Daarbij wordt onderscheid gemaakt tussen *iets ovaal* en *echt ovaal*. De grens tussen *iets ovaal* en *echt ovaal* ligt bij een bepaalde *Q*-waarde. Als *Q* groter is dan deze waarde, dan wordt de hamiet *echt ovaal* genoemd.

- Van de hamietensoort Gibbosus heeft 37% een *echt ovale* mond.
- 6p **15** Vanaf welke waarde van *Q*, in 2 decimalen nauwkeurig, spreekt men blijkbaar over *echt ovaal*? Licht je antwoord toe.

*Q* was het eerste kenmerk om de hamietensoort vast te stellen. Men gebruikt als tweede kenmerk het aantal ribben vanaf de mond over een lengte ter grootte van *H*. Zie het zijaanzicht in figuur 6. Dit aantal wordt *N* genoemd.

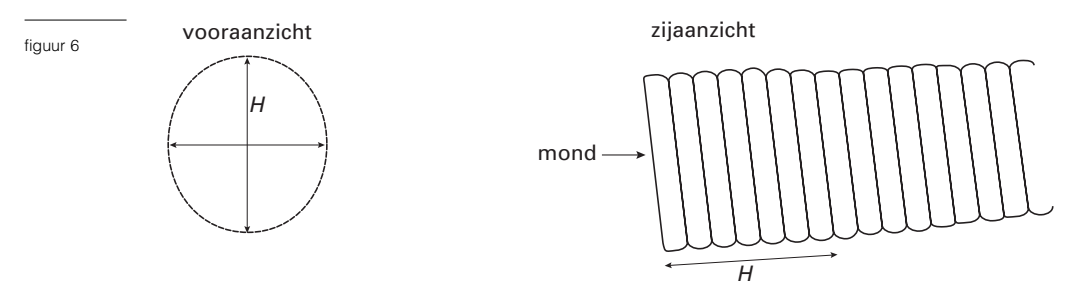

Met behulp van onderstaande tabel 1 kunnen we op grond van de twee kenmerken *Q* en *N* de hamietensoort proberen vast te stellen.

tabel 1

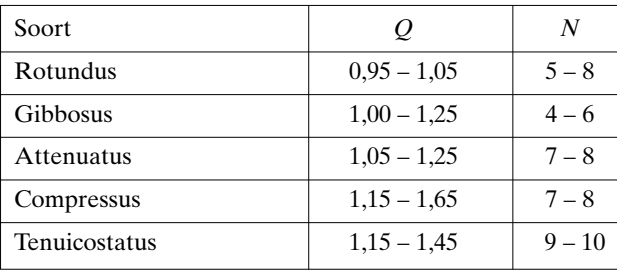

Van een hamiet zijn in bovenstaande figuur 6 het vooraanzicht en zijaanzicht *op ware grootte* getekend. Met behulp van het vooraanzicht is *Q* te berekenen. Uit het zijaanzicht blijkt dat *N* = 7.

 $4p$  **16**  $\Box$  Tot welke soort behoort deze hamiet? Licht je antwoord toe.

Bij sommige waarden van *Q* en *N* geeft tabel 1 echter geen duidelijkheid. Een hamiet met, bijvoorbeeld, een *Q*-waarde tussen 1,15 en 1,25 én een *N*-waarde van 7 of 8 kan zowel tot de soort Attenuatus als tot de soort Compressus behoren.

3p **17** ■ Geef nog een voorbeeld van een hamiet die op grond van tabel 1 kan behoren tot twee verschillende soorten. Vermeld *Q*-waarde en *N*-waarde bij je voorbeeld.

#### Opgave 5 Kalm aan en rap een beetje

De voorverkoop voor de voorstellingen van 'Kalm aan en rap een beetje' van Herman Finkers begon om tien uur 's morgens.

De eerste wachtenden stonden al om half drie 's nachts bij de deur van de schouwburg. Ze gebruikten een viltstift om volgnummers op hun handen te schrijven. Navraag in de rij leerde dat het meisje met nummer 25 al vanaf half zes in de rij stond en de man met nummer 271 vanaf acht uur. De vrouw die nummer 455 had, kwam om negen uur. De grafiek in figuur 7 hieronder geeft een goed beeld van het aantal wachtenden *A*. Deze figuur staat ook op de bijlage.

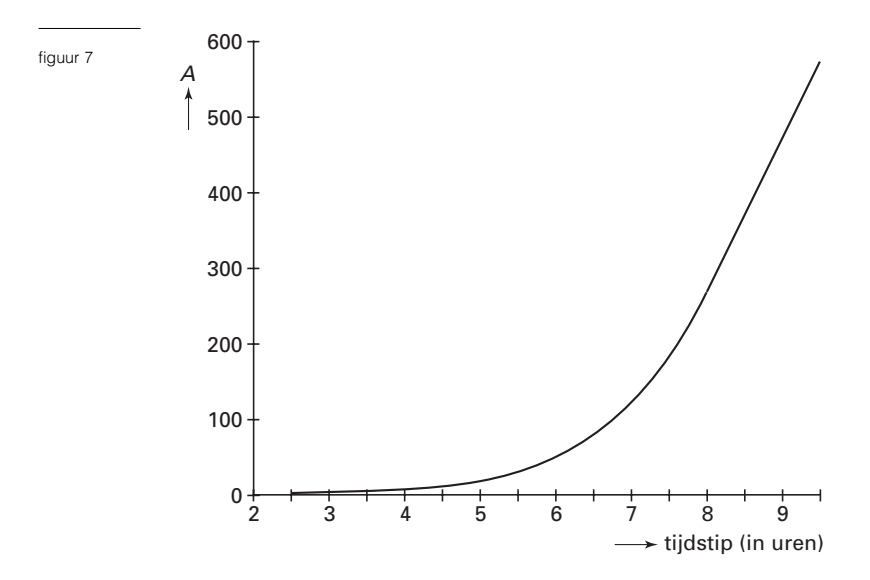

In de grafiek is te zien dat de groei van het aantal wachtenden vanaf acht uur vrijwel lineair verliep. Zoals eerder vermeld, waren er om acht uur 271 wachtenden en om negen uur 455.

Veronderstel dat de groei van het aantal wachtenden na acht uur lineair bleef.  $_{4p}$  **18**  $\Box$  Bereken, uitgaande van deze lineaire groei, het aantal wachtenden om 9.45 uur.

> De voorstelling kende vijf speelavonden. Voor elke avond waren er 480 kaartjes, in totaal dus 2400. Alle wachtenden mochten er maximaal vier kopen.

> De zaterdag was natuurlijk het meest populair. Veronderstel dat eerst alle kaartjes voor zaterdag werden verkocht en vervolgens die voor vrijdag.

> Iemand wilde zeker zijn van 4 kaartjes voor vrijdag en ging er daarom van uit dat iedereen die voor hem in de rij stond 4 kaartjes kocht.

 $4p \t19 \t\Box$  Hoe laat had deze persoon uiterlijk in de rij moeten gaan staan? Licht je antwoord met behulp van de figuur op de bijlage toe.

> Toen om tien uur de kassa open ging, konden de wachtenden hun kaartjes kopen. Er werd snel gewerkt: per uur kregen 100 kopers hun kaartjes. Je wilt graag weten hoe laat je in de rij had moeten gaan staan om een zo kort mogelijke wachttijd te hebben.

Als je op tijdstip *t* aankomt, is  $W_t$  de tijd die je moet wachten tot je de kaartjes kunt kopen. *W<sub>t</sub>* kun je berekenen met de formule

 $W_t = 10 - t + \frac{1}{100}A_t$ 100

waarbij

 $W_t$  = wachttijd in uren horend bij aankomsttijdstip *t*;

 $t =$  tijd in uren, *t* loopt van  $t = 2.5$  (half drie 's nachts) tot  $t = 10$  (10 uur 's morgens);

 $A_t$  = aantal mensen dat op tijdstip *t* voor je in de rij staat.

De formule is opgebouwd uit twee delen: het deel  $10 - t$  en het deel  $\frac{1}{100}A_t$ . 100

4p **20** ■ Verklaar de formule. Leg daarbij uit wat de betekenis is van elk van deze twee delen.

Om de totale wachttijd zo kort mogelijk te maken, moet je niet te vroeg komen. De rij groeit dan te langzaam. Je moet ook niet te laat komen, want dan groeit de rij te snel. De wachttijd is minimaal als de groei van het aantal wachtenden 100 per uur bedraagt. Dit betekent dat de grafiek van *A* op dat tijdstip een helling heeft van 100 wachtenden per uur.

 $4p$  **21**  $\Box$  Onderzoek met behulp van de grafiek op de bijlage op welk tijdstip je had moeten arriveren om je wachttijd zo klein mogelijk te maken.

**Einde**